## How To Request Access To GTCC

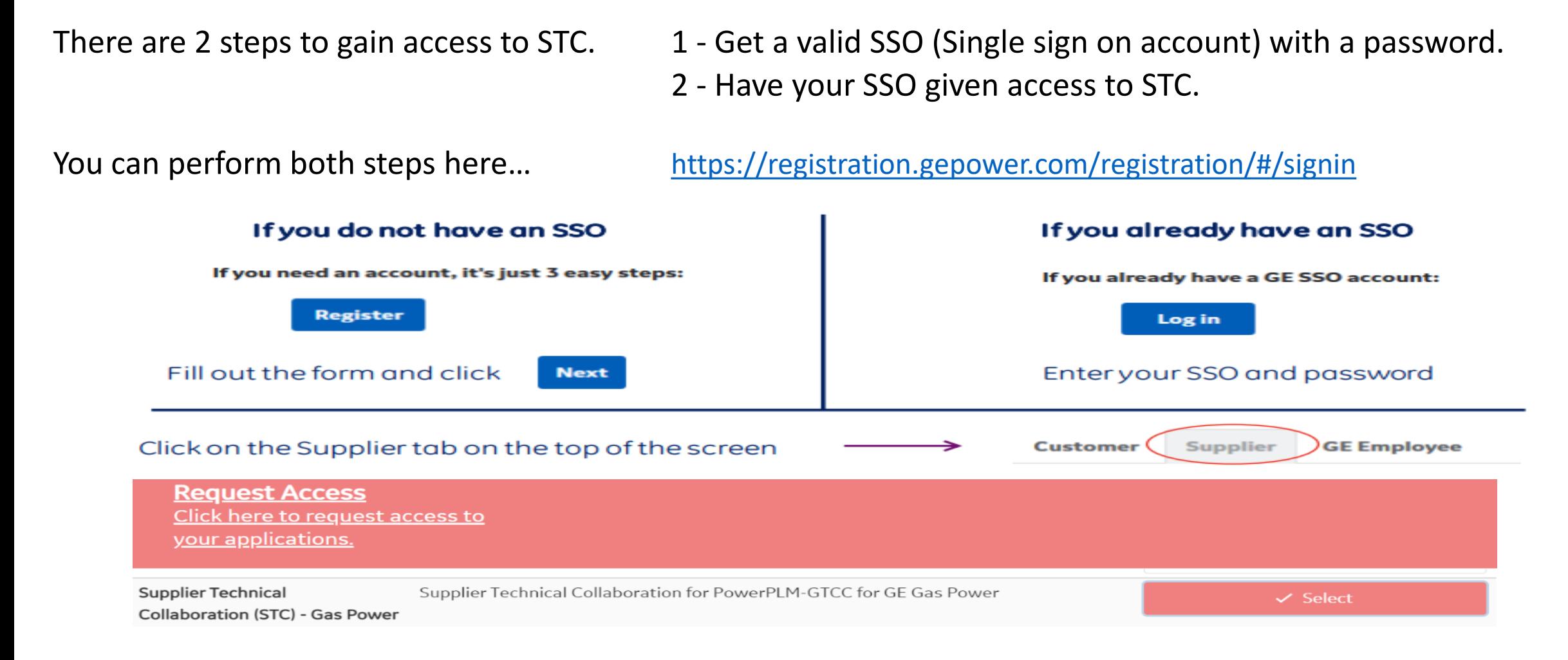

## Request submitted then you will receive an confirmation Email

## eSourcing Support Contact(s)

If you still face any issues; Please contact L1 eSourcing Helpdesk

- T: (866)-770-5248 Option 2
- Email: psesourps@ps.ge.com ✓
- √ Visit us @ http://sc.ge.com/\*eSourcingHelpDesk

**Escalation Point of Contact** 

- ← Kennedy, Andrew Andrew.kennedy@ge.com
- $\checkmark$  G, Karthikeyan -Karthikeyan2.G@ge.com

Required (Mandatory) Information for us to assist you further while sharing information

- √ User ID/SSO ID
- $\checkmark$  Purchase Order Number
- $\checkmark$  Contact Phone Number#
- $\checkmark$  Available time of Contact
- $\checkmark$  Screen Shot of Error